CA92344-1458-02

## FUJITSU Software

# ServerView Infrastructure Manager V2.0

### ノード設定詳細

2017 年 1 月

富士通株式会社

ServerView Infrastructure Manager V2.0 でノードを管理するためには、ノード側で接続情報を設定 する必要があります。本書は設定に必要な接続情報を提供します。

本書に記載の略語や、ノード管理機能の詳細については下記のマニュアルを参照してください。

・FUJITSU Software ServerView Infrastructure Manager V2.0 ユーザーズマニュアル

・FUJITSU Software ServerView Infrastructure Manager V2.0 用語集

1. 接続情報

ノードと接続するには、ノード登録を行う前にノード側で以下の設定が必要です。設定方法については、 それぞれの装置のマニュアルを参照してください。

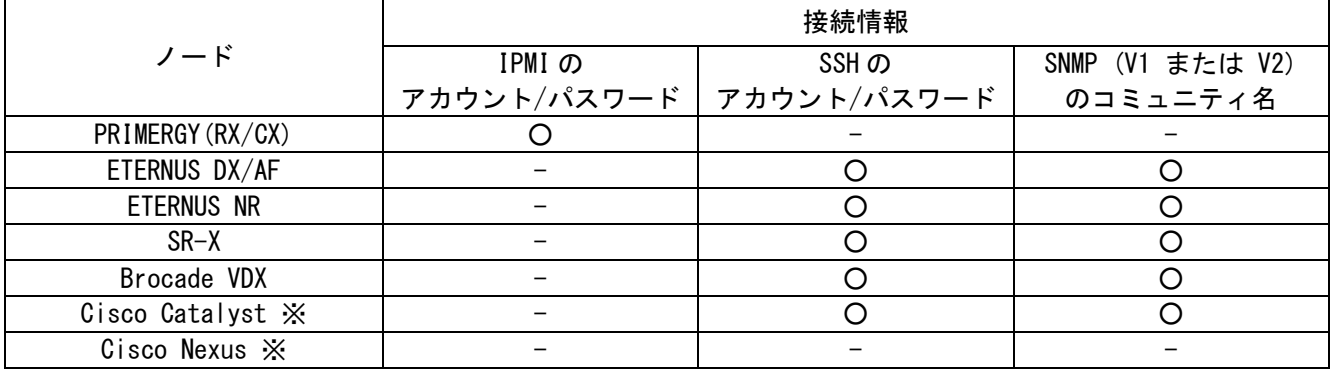

○: 必須、-: 不要

※ 動作確認済みのモデルについては、「本製品のお問い合わせ」または、当社営業担当までお問い合わせく ださい。

#### 2. 管理のために必要な設定

接続情報の設定に加えて、以下の設定を行ってください。

【SR-X】

・LLDP 設定を有効にしてください。

【Brocade VDX】

#### Copyright 2017 FUJITSU LIMITED

・LLDP 設定を有効にしてください。

【ETERNUS DX/AF】

- ・ISM と接続するためのポートとしては、Control Module のメンテナンスポートをご使用ください。 (リモートポートに接続した場合、ファームウェアアップデート機能と、ログ収集機能が動作しない 場合があります。)
- 3. 通知のために必要な設定

接続情報 および、管理のために必要な情報の設定に加えて、SNMP トラップの設定を行ってください。 詳細については各機器のマニュアルを参照してください。

以上